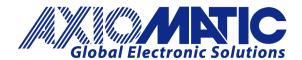

# Dual Valve Controller

4 Universal Inputs 2-3A Outputs CAN (SAE J1939) with Axiomatic Electronic Assistant

P/N: AX021810

#### Features:

- 4 universal signal inputs
- 2 outputs to drive valves up to 3 A
- Fully protected outputs
- 12V, 24V or 48V nominal
- 1 CAN (SAE J1939) port (CANopen® on request)
- Rugged IP67 packaging and connectors
- In fan drive applications, accepts up to 3 sensor inputs with a single switch input for fan reversal
- Can be used without a load as a signal to CAN converter
- The Axiomatic Electronic Assistant together with an Axiomatic USB-CAN converter, links the PC to the CAN bus for user configuration.
- Flexible user programming for application-specific control logic via the CAN based Axiomatic Electronic Assistant.

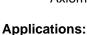

The controller is designed to meet the rugged demands of mobile equipment, marine and heavy duty industrial applications. These applications include, but are not limited to:

- Proportional Fan Drive Control
- PID Closed Loop Valve Control
- Hydraulic Valve Control
- Signal Conversion

# Ordering Part Numbers:

SAE J1939 version Controller:

For baud rate, refer to the table below for the appropriate P/N.

| Model P/N | Baud Rate  | Standard Reference     |
|-----------|------------|------------------------|
| AX021810  | 250 kBit/s | J1939/11, J1939/15.    |
| AX021811  | 500 kBit/s | J1939/14. New standard |
| AX021812  | 1Mbit/s    | Non-standard           |

### Accessories:

PL-DTM06-12SA-12SB Mating Plug Kit

(1 DTM06-12S, DTM06-12SB, 2 W12S, 24 contacts, FG-IOCTRL-19)

Axiomatic Electronic Assistant Configuration KIT, P/Ns: AX070502, or AX070506K

## **BLOCK DIAGRAM**

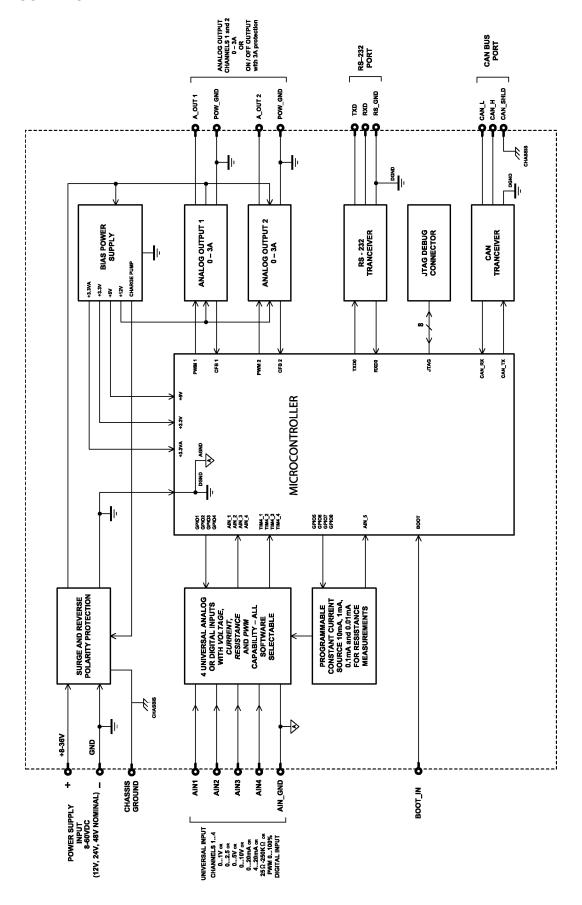

**Technical Specifications:**Specifications are indicative and subject to change. Actual performance will vary depending on the application and operating conditions. Users should satisfy themselves that the product is suitable for use in the intended application. All our products carry a limited warranty against defects in material and workmanship. Please refer to our Warranty, Application Approvals/Limitations and Return Materials Process as described on <a href="https://www.axiomatic.com/service/">https://www.axiomatic.com/service/</a>.

Inputs

| Daniel Original Managaria    | 40.04.40\/D0.0000000000000000000000000000000000                     |  |
|------------------------------|---------------------------------------------------------------------|--|
| Power Supply Input - Nominal | 12, 24, 48VDC nominal (860 VDC power supply range)                  |  |
| Protection                   | Reverse polarity protection is provided.                            |  |
|                              |                                                                     |  |
|                              | Overvoltage protection up to 65V is provided.                       |  |
|                              | Overvoltage (undervoltage) shutdown of the output load is provided. |  |
| CAN                          | SAE J1939 Commands                                                  |  |
|                              | CANopen® is available on request.                                   |  |
| Universal Signal Inputs      | 4 universal inputs are provided.                                    |  |
|                              | Refer to Table 1.0                                                  |  |
|                              | All input modes are user selectable.                                |  |

| Table 1.0 – Input – User Sel | ectable Options                                                                                                    |  |
|------------------------------|----------------------------------------------------------------------------------------------------|--|
| Analog Input Functions       | Voltage Input, Current Input or Resistive Input                                                                                                    |  |
| Voltage Input                | 0-1V (Impedance 1 MOhm) 0-2.5V (Impedance 1 MOhm) 0-5V (Impedance 200 KOhm) 0-10V (Impedance 133 KOhm)                                                                                                    |  |
| Current Input                | 0-20 mA (Resistance 124 Ohm)<br>4-20 mA (Resistance 124 Ohm)                                                                                                    |  |
| Resistive Input              | 25Ω to 250 kΩ                                                                                                    |  |
| Negative Voltage             | All input channels can handle negative voltage inputs down to -2VDC due to voltage spikes or noise.                                                                                                    |  |
| Digital Input Functions      | Discrete Input, PWM Input, Frequency Input                                                                                                    |  |
| Digital Input Level          | 5V CMOS                                                                                                    |  |
| PWM Input                    | 0 to 100%<br>10 Hz to 1kHz<br>100 Hz to 10 kHz                                                                                                    |  |
| Frequency Input              | The controller can interface to sensors with a pulse output.  10 Hz to 1kHz  100 Hz to 10 kHz  NOTE:  PWM/Frequency input mode can be configured on only two (out of four) inputs: input #1 and #3.  If PWM/Frequency mode is chosen on input #1, then all other inputs cannot be used as analog inputs (for measuring Voltage, Current or Resistance).  If PWM/Frequency mode is chosen on input #3, all other inputs remain as analog inputs (Voltage, Current or Resistive) or digital inputs. |  |
| Digital Input                | Active High or Active Low                                                                                                    |  |
| Input Impedance              | 1 MOhm High impedance, 10KOhm pull-down, 10KOhm pull-up to +5V                                                                                                    |  |
| Input Accuracy               | <u>&lt;</u> 1%                                                                                                    |  |
| Input Resolution             | 12-bit                                                                                                    |  |

**Outputs** 

| CAN                              | SAE J1939 Messages                                                                                                    |  |
|----------------------------------|----------------------------------------------------------------------------------------------------|--|
| Outputs                          | 2 outputs are provided. Up to 3A Half bridge with High Side, Current Sensing, Grounded Load The user can select the following options for output using the Axiomatic EA.  • Output Disable • Discrete Output • Output Current (PID loop*, with current sensing) • Output Voltage • Output PWM Duty Cycle *Parameters are password protected. Refer to the user manual for details. |  |
| Output Accuracy                  | Output Current mode ≤2% Output Voltage mode ≤3% Output PWM Duty Cycle mode ≤3%                                                                                                    |  |
| Protection for Output + Terminal | Fully protected against short circuit to ground and short circuit to power supply rail. Unit will fail safe in the case of a short circuit condition, self-recovering when the short is removed.                                                                                                    |  |

TDAX021810 3 **General Specifications** 

| Quiescent Current   | 0.03A @ 24VDC                                                                                                    |                                                                                                    |                        |  |  |
|---------------------|----------------------------------------------------------------------------------------------------|----------------------------------------------------------------------------------------------------|------------------------|--|--|
| Microcontroller     | 32-bit, 128 KByte or                                                                                                    | 32-bit, 128 KByte or larger program memory                                                                                                    |                        |  |  |
| Control Logic       |                                                                                                    | User programmable functionality using the Axiomatic Electronic Assistant Refer to the user manual for details.                                                                                                    |                        |  |  |
| Communications      | CANopen® is availa                                                                                                    | 1 CAN port (SAE J1939)     CANopen® is available on request.  For baud rate, refer to the table below for the appropriate P/N.                                                                                                    |                        |  |  |
|                     | Model P/N                                                                                                    |                                                                                                    |                        |  |  |
|                     | AX021810                                                                                                    | 250 kBit/s                                                                                                    | J1939/11, J1939/15.    |  |  |
|                     | AX021811                                                                                                    | 500 kBit/s                                                                                                    | J1939/14. New standard |  |  |
|                     | AX021812                                                                                                    | 1Mbit/s                                                                                                    | Non-standard           |  |  |
| User Interface      | It comes with a royal To use the Axiomatic CAN port to a Windo                                                                                           | The Axiomatic Electronic Assistant for <i>Windows</i> operating systems. It comes with a royalty-free license for use.  To use the Axiomatic Electronic Assistant, a USB-CAN converter links the device's CAN port to a <i>Windows</i> -based PC. An Axiomatic USB-CAN Converter AX070501 is available as part of the Axiomatic EA Configuration KIT. |                        |  |  |
|                     | P/N: <b>AX070502</b> , and following. USB-CAN Converted 1 ft. (0.3 m) USB Ca 12 in. (30 cm)CAN CAX070502IN CD P/N AX070500 software; CAN drivers & docur | P/N: <b>AX070502</b> , and <b>AX070506K</b> , Axiomatic Configuration KIT, includes the                                                                                                    |                        |  |  |
| Network Termination | It is necessary to ter resistors are 120 Oh                                                                                                    | It is necessary to terminate the network with external termination resistors. The resistors are 120 Ohm, 0.25W minimum, metal film or similar type. They should be placed between CAN_H and CAN_L terminals at both ends of the network.                                                                                                    |                        |  |  |

The network part of the controller is compliant with Bosch CAN protocol specification, Rev.2.0, Part B, and the following J1939 standards:

| ISO/OSI Network Model Layer | J1939 Standard                                                                                                    |  |
|-----------------------------|----------------------------------------------------------------------------------------------------|--|
| Physical                    | J1939/11 – Physical Layer, 250K bit/s, Twisted Shielded Pair. Rev. SEP 2006. J1939/15 - Reduced Physical Layer, 250K bits/sec, Un-Shielded Twisted Pair (UTP). Issued NOV 2003.                                                                                                    |  |
| Data Link                   | J1939/21 – Data Link Layer. Rev. APR 2001.                                                                                                    |  |
|                             | The controller supports Transport Protocol for Commanded Address messages (PGN 65240) and software identification -SOFT messages (PGN 65242). It also supports responses on PGN Requests (PGN 59904).                                                                                                    |  |
| Network                     | J1939, Appendix B – Address and Identity Assignments. Rev. 2005-01.<br>J1939/81 – Network Management. Rev. 2003-05.                                                                                                    |  |
|                             | The controller is an Arbitrary Address Capable ECU. It can dynamically change its network address in real time to resolve an address conflict with other ECUs.  The controller supports: Address Claimed Messages (PGN 60928), Requests for Address Claimed Messages (PGN 59904) and Commanded Address Messages (PGN 65240). |  |
| Transport                   | N/A in J1939.                                                                                                    |  |
| Session                     | N/A in J1939.                                                                                                    |  |
| Presentation                | N/A in J1939.                                                                                                    |  |
| Application                 | J1939/71 – Vehicle Application Layer. Rev. NOV 2006                                                                                                    |  |
|                             | The controller can receive application specific PGNs with input signals and transmit application specific PGNs with up to five output signals. All application specific PGNs are user programmable.                                                                                                    |  |
|                             | J1939/73 – Application Layer – Diagnostics. Rev. SEP 2006                                                                                                    |  |
|                             | Memory access protocol (MAP) support: DM14, DM15, DM16 messages used by the Axiomatic EA to program setpoints.                                                                                                    |  |

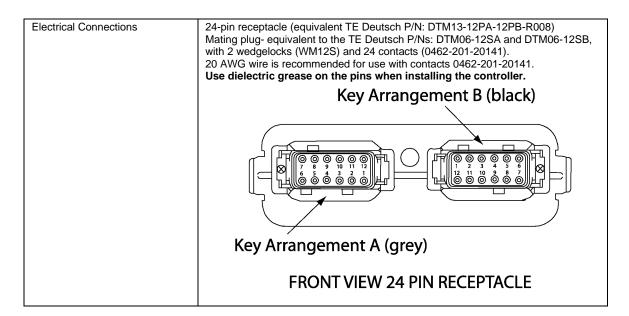

Pin out: AX021800

| Grey Connector |                                                               | Black Connector |                   |
|----------------|---------------------------------------------------------------|-----------------|-------------------|
| Pin #          | Function                                                      | Pin #           | Function          |
| 1              | CAN Shield                                                    | 1               | Not Used          |
| 2              | Earth (Chassis) GND                                           | 2               | Universal Input 1 |
| 3              | Solenoid Valve Output 2 – (internally connected to Power GND) | 3               | Analog GND 1      |
| 4              | Solenoid Valve Output 1 – (internally connected to Power GND) | 4               | Analog GND 2      |
| 5              | Power GND                                                     | 5               | Universal Input 2 |
| 6              | Power GND                                                     | 6               | Not Used          |
| 7              | Power +                                                       | 7               | Not Used          |
| 8              | Power +                                                       | 8               | Universal Input 3 |
| 9              | Solenoid Valve Output 1 +                                     | 9               | Analog GND 3      |
| 10             | Solenoid Valve Output 2 +                                     | 10              | Analog GND 4      |
| 11             | CAN Hi                                                        | 11              | Universal Input 4 |
| 12             | CAN Lo                                                        | 12              | Not Used          |

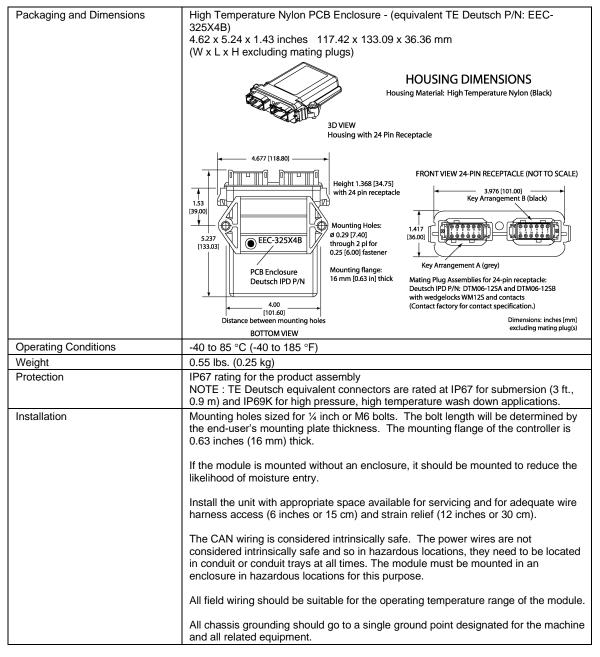

### **Control Logic**

The controller consists of a set of internal functional blocks, which can be individually programmed and arbitrarily connected together to achieve the required system functionality, Fig. 1.

Each functional block is absolutely independent and has its own set of parameters, or setpoints, used to control its functionality. The setpoints are accessible through CAN using Axiomatic Electronic Assistant (EA) software.

There are two types of the controller functional blocks. One type represents the controller hardware resources, for example: universal inputs or PWM outputs. The other type is purely logical – these functional blocks are included to program the user defined functionality of the controller. The number and functional diversity of these functional blocks are only limited by the system resources of the internal microcontroller. They can be added or modified on the customer's request to accommodate user-specific requirements.

The user can build virtually any type of a custom control by logically connecting inputs and outputs of the functional blocks. This approach gives the user an absolute freedom of customization and an ability to fully utilize the controller hardware resources in a user's application.

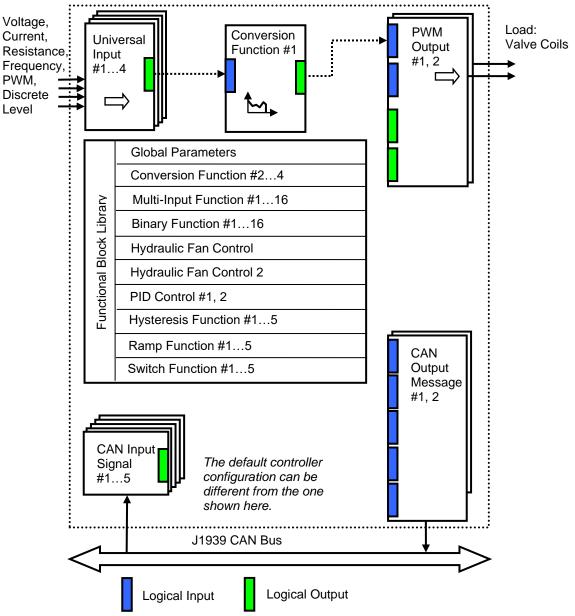

As an example, the Universal Inputs #1 functional block is connected to the Conversion Function #1 and the Conversion Function #1 is connected to the PWM Output #1 functional block, providing a path for the input signal from input to output through the Conversion Function #1 functional block.

Figure 1. The Controller Internal Structure

Note: CANopen® is a registered community trademark of CAN in Automation e.V.

Form: TDAX021810-12/31/23